# **como fazer aposta online futebol**

- 1. como fazer aposta online futebol
- 2. como fazer aposta online futebol :zulabet
- 3. como fazer aposta online futebol :cassino que paga por cadastro

## **como fazer aposta online futebol**

#### Resumo:

**como fazer aposta online futebol : Faça parte da elite das apostas em caeng.com.br! Inscreva-se agora e desfrute de benefícios exclusivos com nosso bônus especial!**  contente:

### **como fazer aposta online futebol**

### **Introdução: Como Fazer Aposta no Sportingbet Ao Vivo?**

O Sportingbet oferece a opção de fazer apostas ao vivo, o que permite aos jogadores interagirem com os eventos esportivos ao mesmo tempo em como fazer aposta online futebol que eles acontecem. Neste artigo, vamos mostrar como realizar uma aposta ao vivo no Sportingbet, passo a passo.

### **Quando: Passo a passo para realizar uma aposta ao vivo no Sportingbet**

- Faça login na como fazer aposta online futebol conta do Sportingbet: (certifique-se de que a 1. como fazer aposta online futebol conta esteja verificada).
- 2. Navegue até à Caixa e clique em como fazer aposta online futebol Retirada.
- 3. Escolha Retirada e clique na aba do logotipo/ícone do EFT.
- 4. Insira o valor desejado pela retirada do Sportingbet e clique no botão Retirada.

### **Onde: Usar o Aplicativo Sportingbet**

Se preferir, pode utilizar o aplicativo Sportingbet para efetuar o depósito.

- 1. Faça login na como fazer aposta online futebol conta no aplicativo Sportingbet.
- 2. Clique no botão Azul Depósito na parte superior da tela.
- 3. A tela de depósito dará-lhe a escolha de diferentes métodos de depósito (Cartões, Instant EFT e Vale).
- 4. Escolha o seu método de depósito preferido.
- Escolha a quantia que deseja depositar.Ganhe maiores vantagens com o aplicativo 5. Sportingbet. O aplicativo proporciona um melhor controle, maior conveniência e uma variedade de jogo ainda maior. Assim, pode apostar e jogar desde qualquer lugar, quer na fila do banco, ou esperando no consultório médico.

### **Por que usar o aplicativo Sportingbet**

- Maior controle
- Maior conveniência
- Variedade de jogos aumentada

### **Conclusão: Como Fazer aposta no Sportingbet Ao Vivo**

Este artigo tutorial mostrou-se de forma didática e detalhada como fazer uma aposta ao vivo no Sportingbet. Vimos a importância da verificação da como fazer aposta online futebol conta, das diferentes opções a retirar e disponibilizamos um fácil acesso ao seu dinheiro.

### **Q: O que é uma aposta ao vivo no Sportingbet?**

R: Uma aposta ao vivo no Sportingbet é quando você realiza suas apostas em como fazer aposta online futebol eventos esportivos que estão acontecendo em como fazer aposta online futebol tempo real.

### [jogo de cartas paciência spider](https://www.dimen.com.br/jogo-de-cartas-paci�ncia-spider-2024-07-08-id-31434.pdf)

O Santos é um dos maiores times brasileiros que já venceram o Mundial de Clubes

Conquistar a Copa Libertadores e, ainda, o Mundial de Clubes é um privilégio que poucos times da América do Sul, principalmente os brasileiros, podem ter. Porém, isto não é um problema para o Santos que, empatado com Corinthians e atrás do São Paulo, é um dos times do país mais vencedores da competição.

A primeira conquista do Santos

aconteceu em como fazer aposta online futebol 1962 , quando a competição ainda carregava o nome de Copa

Intercontinental. Na época, o torneio era disputado pelo campeão sul-americano e o campeão europeu, que disputam uma partida de ida e volta para conhecerem o campeão do mundo.

Então, na ocasião, o Santos bateu o Benfica, por 3 a 2, com dois gols de Pelé e um de Coutinho, no primeiro jogo do Mundial. Depois, no Estádio da Luz, uma goleada de 5 a 2, com três gols de Pelé, um de Coutinho e outro de Pepe, garantiu o Peixe como campeão do Mundo.

Mais artigos abaixo

A segunda conquista do Santos, porém, não demorou

muito. Um ano depois, a equipe da Vila Belmiro estava de volta para mais uma edição do Mundial. O time foi derrotado no primeiro jogo, por 4 a 2, pelo Milan no San Siro, em como fazer aposta online futebol Milão, com Pelé anotando dois gols para o Peixe. Depois, no jogo da volta com o

Maracanã com mais de 130 mil pessoas, o Santos devolveu o mesmo placar, fazendo com que a partida fosse decidido em como fazer aposta online futebol um outro duelo de desempate. A partida, que também

aconteceu no Rio de Janeiro, teve o Peixe batendo o Milan por 1 a 0, com gol de Dalmo.

Vale destacar que o Santos ainda disputou o Mundial de Clubes em como fazer aposta online futebol 2011. Na

ocasião equipe ficou com o vice-campeonato após ser derrotada pelo Barcelona, da Espanha.

## **como fazer aposta online futebol :zulabet**

# **Tudo o que você precisa saber sobre a aposta Super Heinz**

A aposta Super Heinz é uma forma emocionante e desafiadora de apostar em esportes. Ela

consiste em 121 apostas em sete seleções diferentes, oferecendo a você a oportunidade de ganhar muito mais do que com apenas uma única aposta. Mas o que realmente é incluído nessa aposta desafiante? Vamos descobrir.

### **O que é incluído na aposta Super Heinz?**

A aposta Super Heinz consiste em 121 apostas em sete seleções diferentes. Essas apostas incluem:

- 21 duplas
- $\cdot$  35 trios
- 35 quartetos
- 21 quinas
- 7 seleções acumuladas de cinco combinações
- 1 seleção acumulada de seis combinações

Com tantas opções diferentes, a aposta Super Heinz oferece a você a chance de ganhar muito mais do que com uma única aposta. Além disso, ela adiciona um nível extra de emoção e empolgação à como fazer aposta online futebol experiência de apostas esportivas.

### **Como fazer uma aposta Super Heinz?**

Fazer uma aposta Super Heinz é fácil. Primeiro, escolha suas sete seleções e adicione-as à como fazer aposta online futebol cédula de apostas. Em seguida, selecione a opção "Super Heinz" no menu de apostas. Depois, insira o valor que deseja apostar e confirme como fazer aposta online futebol aposta. É isso! Agora, é só esperar o resultado final e ver se você ganhou.

### **Conclusão**

A aposta Super Heinz é uma forma desafiadora e emocionante de apostar em esportes. Com 121 opções diferentes, ela oferece a você a chance de ganhar muito mais do que com uma única aposta. Então, se você estiver à procura de uma maneira emocionante de aumentar a empolgação de suas apostas esportivas, tente fazer uma aposta Super Heinz hoje mesmo!

superior direito. Uma vez que você está na seção de como fazer aposta online futebol conta, basta clicar em como fazer aposta online futebol

irar. Perguntas frequentes - BetClic m.betclic : apostas esportivas. métodos de

o Faqnón Existem vários métodos que podem ser usados para depositar dinheiro em como fazer aposta online futebol

 Conta Betclica e fazer saques. Você pode usar Visa Mae, & Inscrições ( Fevereiro 2024)

# **como fazer aposta online futebol :cassino que paga por cadastro**

# **Harry Kane guia a vitória do Bayern Munich sobre o Eintracht Frankfurt**

Harry Kane marcou dois gols para ajudar o Bayern Munich a derrotar o Eintracht Frankfurt por 2- 1 no sábado, um resultado positivo antes da semifinal da Liga dos Campeões da UEFA contra o

Real Madrid na terça-feira.

### **Análise e pontos altos**

O Bayern Munich precisava de uma vitória para ganhar confiança antes de encarar o Real Madrid e eles a conseguiram com a ajuda de Harry Kane. Kane marcou o primeiro gol do jogo após nove minutos e o segundo no início da segunda etapa para trazer como fazer aposta online futebol contagem de gols na temporada para 42, o que é um recorde pessoal.

Além das boas atuações de Kane, o técnico Thomas Tuchel terá que avaliar as lesões de Konrad Laimer e Matthijs de Ligt, que foram substituídos no primeiro tempo.

### **Impacto no campeonato alemão**

O Bayer Leverkusen foi campeão alemão há duas semanas e o Bayern Munich não tem outro troféu almejado este ano além da Liga dos Campeões. Com isso, o time de Tuchel tem que se concentrar como fazer aposta online futebol tentar chegar à final do torneio continental.

### **Jogo dos concorrentes**

O Borussia Dortmund, que joga a outra semifinal da Liga dos Campeões contra o Paris Saint-Germain na quarta-feira, sofreu uma derrota por 4-1 para o RB Leipzig. Esta derrota diminui as chances do Dortmund de terminar entre os quatro primeiros colocados da Bundesliga, o que garante uma vaga na fase de grupos da Liga dos Campeões da próxima temporada.

### **Tabela**

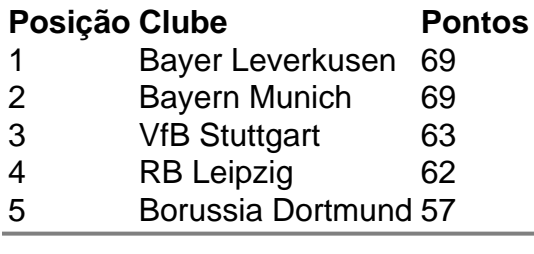

Author: caeng.com.br Subject: como fazer aposta online futebol Keywords: como fazer aposta online futebol Update: 2024/7/8 22:32:57